# Einführung in die Programmierung für NF MI Übung 12

# Inhalt

- Exceptions
- Die Spezialklasse "Enum"
- Wiederholung zur Klausur
	- Interfaces
	- UML
	- Oberserver Pattern

- Exceptions dienen der Fehlererkennung und Behandlung
- Während der Laufzeit eines Programms können in bestimmten Fällen Fehler passieren
- Wenn diese Fehler nicht behandelt werden, stürzt das Programm ab
- Java wirft, wenn ein solcher Fehler auftritt, eine Exception

• Eine der bekanntesten Exceptions: die NullPointerException

• Die NullPointerException wird immer dann geworfen, wenn etwas verwendet werden soll, dass es nicht gibt, also das null ist

#### • Beispiel:

```
public class NullPointerTest {
   private static Objekt Objekt;
   public static void main (String [] args) {
        System.out.println(Objekt.toString());
```
Das Objekt wurde an der Stelle, an der es ausgegeben werden soll, noch nicht erzeugt, das Programm bricht ab

Exception in thread "main" java.lang.NullPointerException at NullPointerTest.main(NullPointerTest.java:9)

• Wenn wir vermuten, dass hier eine NullPointerException auftreten könnte, können wir diese abfangen:

```
public class NullPointerTest {
    private static Objekt Objekt;
    public static void main (String[] args) {
        try {
            System.out.println(Objekt.toString());
        } catch (NullPointerException e) {
            System.out.println("gibts net!");
        Þ
```
- Es gibt viele Exceptions, besonders bei Netzwerkverbindungen oder wenn Dinge ineinander umgewandelt werden sollen
- Viele solche Dinge müssen mit einem trycatch-Block versehen werden
- Die Exception wird im Catch-Block mit übergeben und kann verwendet werden, z.B. zum Auslesen einer Fehlermeldung

- Außerdem können eigene Exceptions wie andere Klassen auch erstellt werden
- Sie erben dann von der Bibliotheksklasse Exception

```
class MyException extends Exception
ſ
   public MyException(){
           Aufruf von Exception mit Fehlertext
        super("Ein Fehler ist aufgetreten");
    ŀ
```
# Enum

- Ein Enum-Typ (von "Enumeration") ist ein spezieller Datentyp für eine Variable, die eine vordefinierte Menge an Werten haben kann
- Diese Werte müssen fix definiert werden
- Solche Datentypen werden sehr häufig verwendet, weil in vielen Fällen Variablen nur eine bekannte Menge von Werten einnehmen können

#### Enum

- Beispiel: Ein Datentyp für Wochentage
- Mit Grunddatentypen ist nur eine Kodierung möglich, z.B. 0 für Montag und 7 für Sonntag
- Dies ist aber sehr unübersichtlich, kaum lesbar und sehr fehleranfällig
- Besser also: ein Datentyp mit den Werten MONTAG, DIENSTAG, MITTWOCH, DONNERSTAG, FREITAG, SAMSTAG, SONNTAG

• Beispiel:

```
public enum Wochentag {
    MONTAG, DIENSTAG, MITTWOCH, DONNERSTAG, FREITAG, SAMSTAG, SONNTAG
```

```
\ldots ja, das ist alles ;)
```
- Nun gibt es einen Datentyp "Wochentag", der die definierten Werte einnehmen kann
- Diese werden üblicherweise groß geschrieben

• Verwendung:

```
public class EnumTest {
    Wochentag tag1;
    Wochentag tag2;
    public EnumTest(){
        tag1 = Wochentag.MONTAG;tag2 = Wochentag.SONNTAG;Y
```
- Der Datentyp wird also wie üblich verwendet
- Die Werte werden mit Punkt-Notation dargestellt: EnumName.WERT

• Ausnahme: In switch-case-Blöcken werden die Werte ohne Punktnotation dargestellt

ł

• Das erhöht zusätzlich die Lesbarkeit

```
public EnumTest() {
    Wochentag tag = Wochentag. MONTAG;
    switch (taq) {
    case MONTAG:
        System.out.println("Montage sind doof");
        break:
    case FREITAG:
        System.out.println("Freitage sind besser");
        break:
    case SAMSTAG:
    case SONNTAG:
        System.out.println("Wochenende ist toll");
        break;
    defan1t:
        break:
    Ł
```
- Aufgabe: Schreiben Sie einen Enum-Typ für die Speicherung von Belegungen von Spielfeldern in einem Schachspiel.
- Folgende Belegungen sind möglich:
	- Leeres Feld
	- Alle Schachfiguren in weiß
	- Alle Schachfiguren in schwarz

- Enum-Typen können auch mehr enthalten, z.B. weitere Daten pro Wert oder spezielle Funktionen, die mit diesen Werten rechnen
- Im Rahmen dieser Vorlesung genügt jedoch die Kenntnis über den Enum-Typ und seinen praktischen Nutzen

# WH: Interfaces

- Nachdem wir bereits Interfaces geschrieben haben und Klassen diese importieren haben lassen, stellt sich die Frage: wozu?
- Ein Grund für Interfaces ist die Austauschbarkeit der dahinter stehenden Klasse in anderen Klassen
- Zum Beispiel: Das Model wird im Controller durch ein anderes Model ersetzt

# WH: Interfaces

• Im Code des Controllers ersetzen wir dazu die folgende Zeile

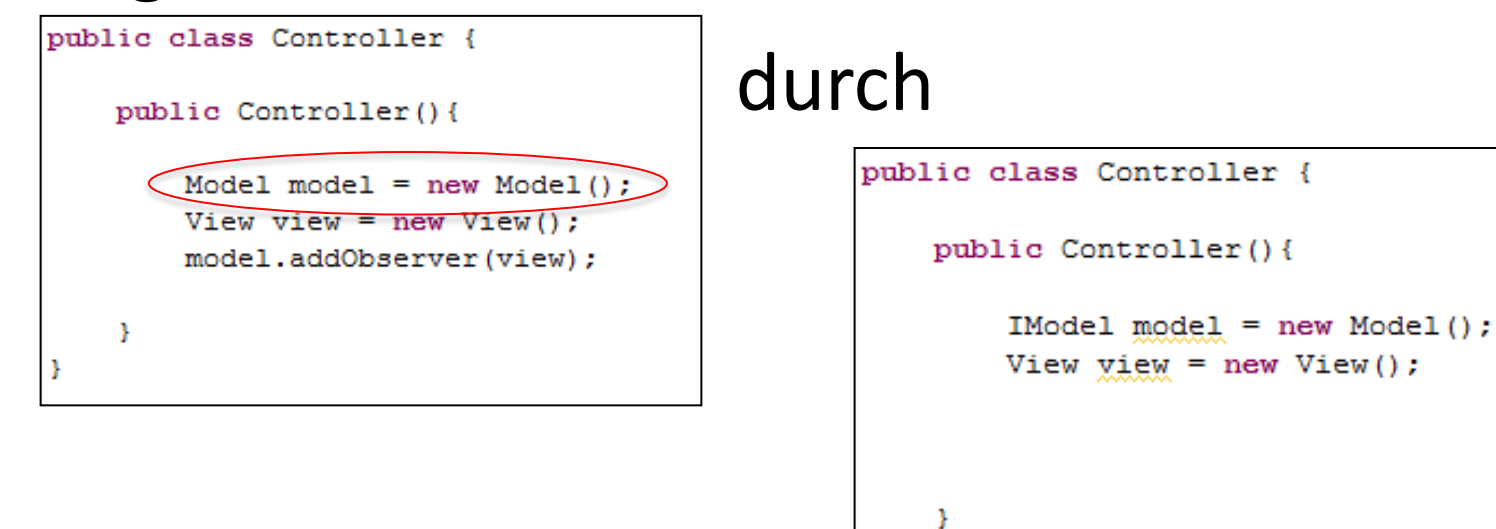

• Nun sind nur noch die Methoden aus dem Interface bekannt

# WH: Interfaces

• Im Code des Controllers ersetzen wir dazu die folgende Zeile

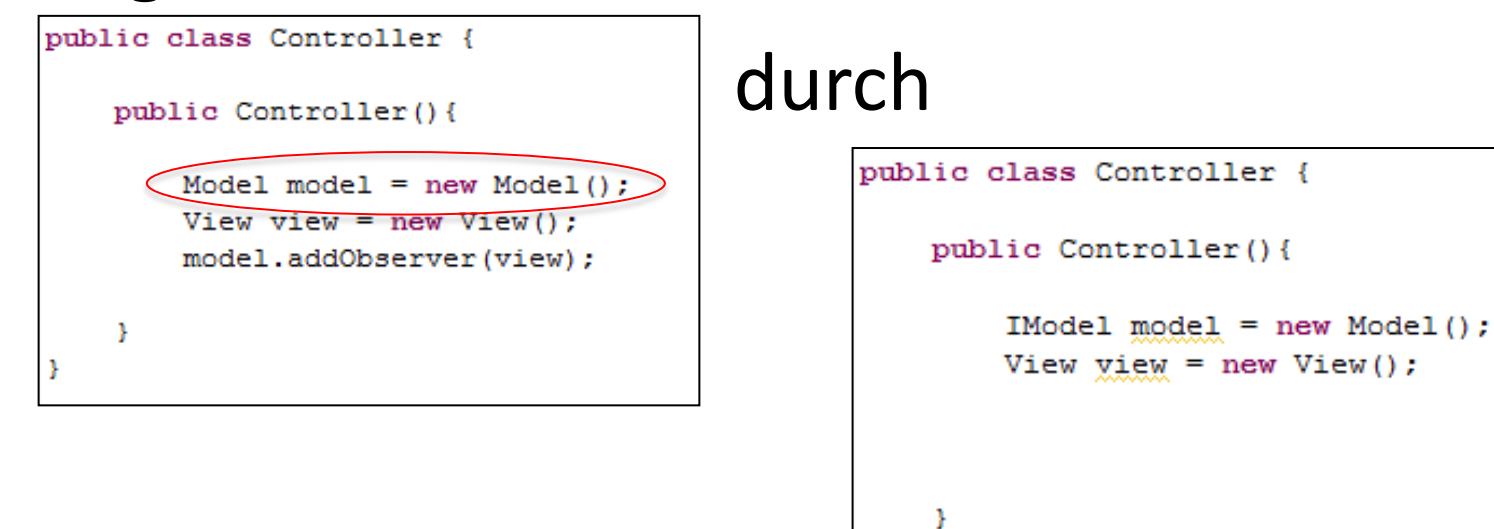

• Nun sind nur noch die Methoden aus dem Interface bekannt

# WH: UML

- UML
	- Vererbung von Klassen
	- Implementierung von Interfaces

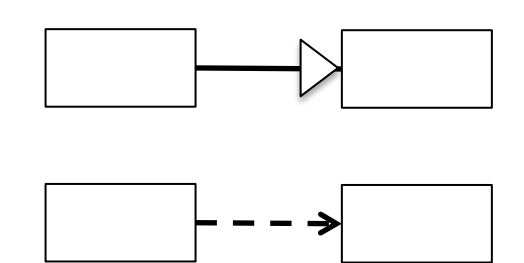

- Beziehungen
	- Assoziation
	- Aggregation

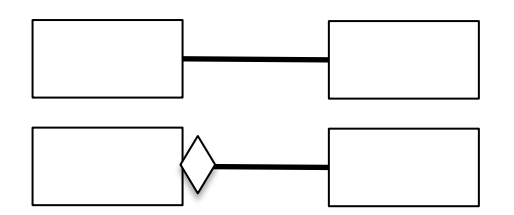

# WH: Observer Pattern

- Observer "überwachen" ein Observable
- Das Observer-Interface implementiert eine update()-Methode im Observer
- Diese Methode wird immer ausgeführt, wenn die Observer benachrichtigt werden:

setChanged(); notifyObservers();

• Dies geschieht im Observable

# Fragen zum Übungsblatt?